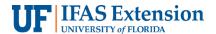

## Making a Deposit of Foundation/Donated Funds

Foundation funds, as they are commonly referred to, are donated funds to support Extension.

- 1. Follow all necessary cash and check handling procedures.
- 2. Ensure the following:
  - a. Check(s) should be made out to **The University of Florida Foundation**.
  - Receipt the check on your *check log*. If necessary, refer to instructions on Receiving Cash and Checks.
  - c. Restrictively endorse each check with the *Foundation endorsement stamp*. The stamp should have the endorsement below. If one was not provided, contact Extension Administration Business Services.

For Deposit Only
Wells Fargo Bank, N.A.
UF Foundation, Inc.
IFAS Extension [County Name] County

- 3. Fill out the online **Charitable Gift Form Transmittal** Foundation form with the following: <a href="https://give.ifas.ufl.edu/charitable-gift-form/">https://give.ifas.ufl.edu/charitable-gift-form/</a>
  - a. TO SUPPORT enter the name IFAS Extension [County Name] County Fund.
  - b. Fund Number should match the 7-digit number that start with an F0XXXXX.
  - c. Enter the **Gift Purpose**.
  - d. Check the box for **Cash/Check** and enter the **Amount**.
  - e. Fill the Name of Donor, Address information, and Contact information.
  - f. Complete the **RECEIVED BY** section
  - g. Make sure to keep a copy of the check and completed Charitable Gift Form for your records.
  - h. Send the check and the completed form to the address below:

UF/IFAS Advancement P.O. Box 110170 Gainesville, FL 32611

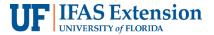

## 4. Helpful Tips

- a. Ensure your deposit has been credited by the UF Foundation. You will find that
  information at: <a href="https://fasweb.uff.ufl.edu/FAS/login\_prompt.asp">https://fasweb.uff.ufl.edu/FAS/login\_prompt.asp</a>
   Secure Login information is provided to the County Extension Director (CED) when the
  fund is established.
- b. Deposits are transferred to UF's Peoplesoft system and funds will be available for spending on the first business day of the month following the deposit.
- c. A 5% fee is assessed on all incoming deposits. No other fees are charged.

Additional Information on UFF Revenue and Collections: https://www.uff.ufl.edu/Documents/Document.asp?DocID=2550128